# **Технические условия развертывания ПО линейки SoftControl Syswatch (Enterprise Suite Server, Enterprise Suite, Syswatch Workstation, TPSecure Teller, TPSecure)**

## **Назначение и состав ПО SysWatch**

Программные продукты линейки SoftControl предназначены для защиты от несанкционированного доступа к информационным ресурсам рабочих станций, устройств самообслуживания и серверов, функционирующих под управлением ОС семейства Microsoft Windows.

#### *Состав*

В состав ПО SysWatch входят следующие подсистемы и функциональные модули:

- SoftControl Syswatch (клиентский модуль), который непосредственно реализует проактивную защиту на подзащитных АРМ, серверах или устройствах самообслуживания под управлением ОС MS Windows

- SoftControl Service Center (подсистема), состоящая из модулей SoftControl Server (серверный компонент), SoftControl Admin Console (консоль управления) и СУБД Microsoft SQL Server. Серверный компонент и консоль управления служат для удаленного контроля и мониторинга системы защиты техническим персоналом Заказчика.

#### *Модуль SoftControl Syswatch:*

- Устанавливается в операционную систему защищаемого устройства, Сервера или устройства самообслуживания под управлением ОС MS Windows
- Обеспечивает сбор профиля системы по окончании установки.
- Выполняет блокировку запуска недоверенных приложений.
- Выполняет блокировку запуска доверенных приложений, исполняемый код которых был модифицирован.
- Выполняет блокировку запуска программ установки, не подписанных действительным сертификатом издателя.
- Обеспечивает настройку политики контроля файловой системы по чтению, изменению, удалению каталогов и файлов, и блокировку ее нарушения.
- Обеспечивает настройку политики контроля системного реестра по изменению, удалению ключей и значений ключей реестра, и блокировку ее нарушения.
- Обеспечивает настройку политики контроля по чтению, изменению и удалению объектов файловой системы USB-устройств, в том числе задание исключений, и блокировку ее нарушения.
- Обеспечивает настройку политики контроля по доступу к CD/DVD-устройствам, LPT- и COM-портам, и блокировку ее нарушения.
- Обеспечивает настройку политики контроля сетевой активности приложений по протоколу TCP в исходящем и входящем направлении между задаваемым IPадресом (диапазоном адресов) и портом (диапазоном портов) на защищаемом устройстве и задаваемым удаленным IP-адресом (диапазоном адресов) и портом (диапазоном портов), и блокировку ее нарушения.
- Обеспечивает самозащиту: препятствует принудительной остановке модуля, обеспечивает доступ к графическому интерфейсу и удалению модуля по паролю.
- Логирует инциденты ИБ и информацию по работе модуля в файлы текстовых отчетов.
- Поддерживает автономный режим работы и режим удаленного управления с сервера (SoftControl Server Center).

• Выполняет обновление программных модулей и антивирусных баз с управляющего сервера (SoftControl Server Center).

### *Подсистема SoftControl Service Center:*

- Устанавливается в следующем составе: SoftControl Server, Microsoft SQL Server 2014 Express (опционально), SoftControl Admin Console. Предусмотрена возможность как совместной, так и раздельной установки модулей.
- Обеспечивает первоначальную настройку: выбор служебной базы данных, задание сетевых настроек, создание первой учетной записи.
- Обеспечивает регистрацию и авторизацию клиентских модулей.
- Отображает статус защиты УС клиентскими модулями.
- Обеспечивает запуск задач для клиентских модулей на защищаемом устройстве (сбор профиля, антивирусное сканирование, обновление).
- Обеспечивает просмотр отчетов клиентских модулей.
- Обеспечивает отправку уведомлений об инцидентах ИБ, зафиксированных клиентскими модулями, на электронную почту администратора.
- Имеет систему ретрансляции обновлений с внешних серверов и обеспечивает настройку и возможность обновления клиентских модулей с сервера (SoftControl Server).

## **Технические требования к установке модуля SoftControl Syswatch**

- Соответствие Системным требованиям **Таблица 1.**
	- o Если устройство не соответствует системным требованиям по объему оперативной памяти, то могут быть проведены подбор и тесты тонких настроек:
		- периодичность сеансов связи с Сервером управления,
		- состав логов активности доверенных процессов
- Наличие в составе ОС компоненты Filter Manager.

*Примечание: компонента присутствует в пакете обновлений SP2 для ОС MS Windows XP и в MS Windows 7. Однако наблюдались прецеденты отсутствия данной компоненты ОС в Embedded версиях ОС.* 

Проверить наличие компоненты возможно следующим способом: В командной строке ввести

### **Sc query fltmgr**

и нажать Enter

В случае если он установлен появится сообщение о его состоянии, в противном случае – сообщение об ошибке

- Возможность проведения селфтестов как до, так и после развертывания SysWatch
- Между Сервером управления и клиентами открыта двухсторонняя связь по портам 8000 и 8088
- На устройствах отсутствует вирусное ПО.
	- o Если на этапе установки клиентской компоненты на устройстве и сборе профиля встроенным антивирусным сканером будет обнаружено вирусное ПО, то потребуется удаление вирусных файлов вручную либо специальным скриптом, после чего производится повторная попытка сбора профиля системы.
	- o Однако, если заражены системные файлы, то потребуется переустановка ПО устройства силами Заказчика с чистых дистрибутивов.

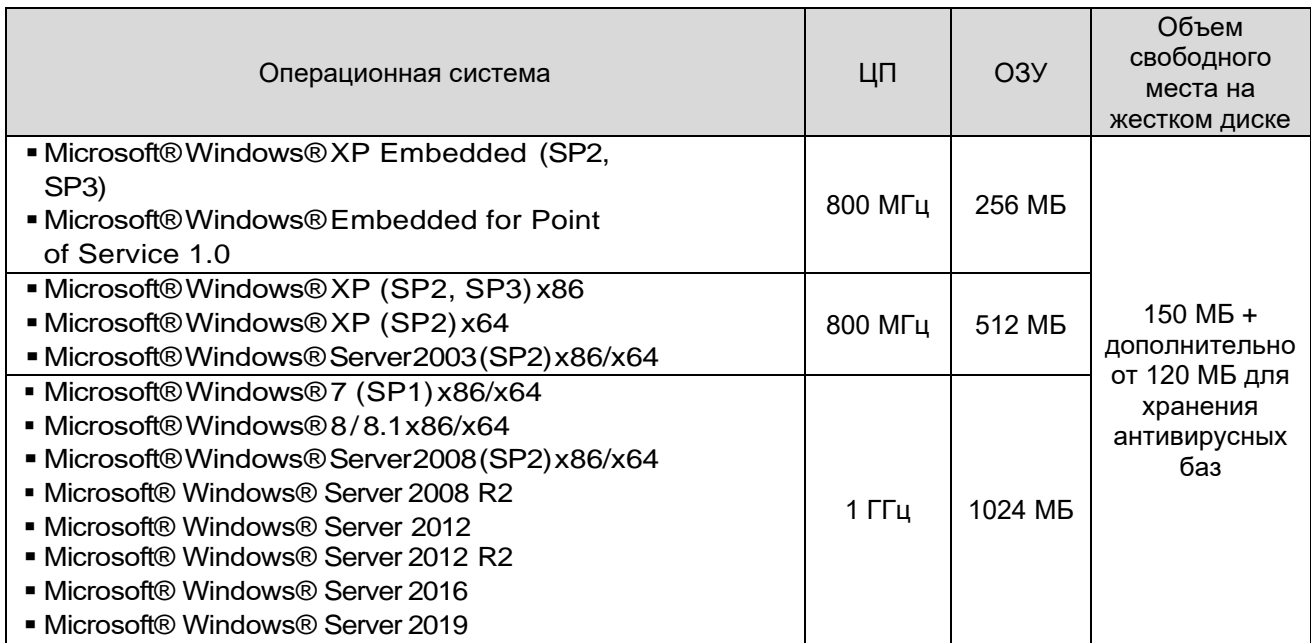

#### **Таблица 1.SoftControl Syswatch. Минимальныесистемныетребования**

#### **Технические условия к Аппаратно-программной среде Сервера Управления SoftControl Service Center:**

- Соответствие технического обеспечения Системным Требованиям **Таблица 2**
- Установлен MS Framework 4.5
- Расположение в одной сети с клиентскими устройствами
- Открыта двухсторонняя связь с клиентскими устройствами по портам 8000 и 8088
- Открыт порт 8080 для работы с локальной или сетевой консолью управления SoftControl Service Center

#### **Таблица2.SoftControl Service Center. Минимальныесистемныетребования**

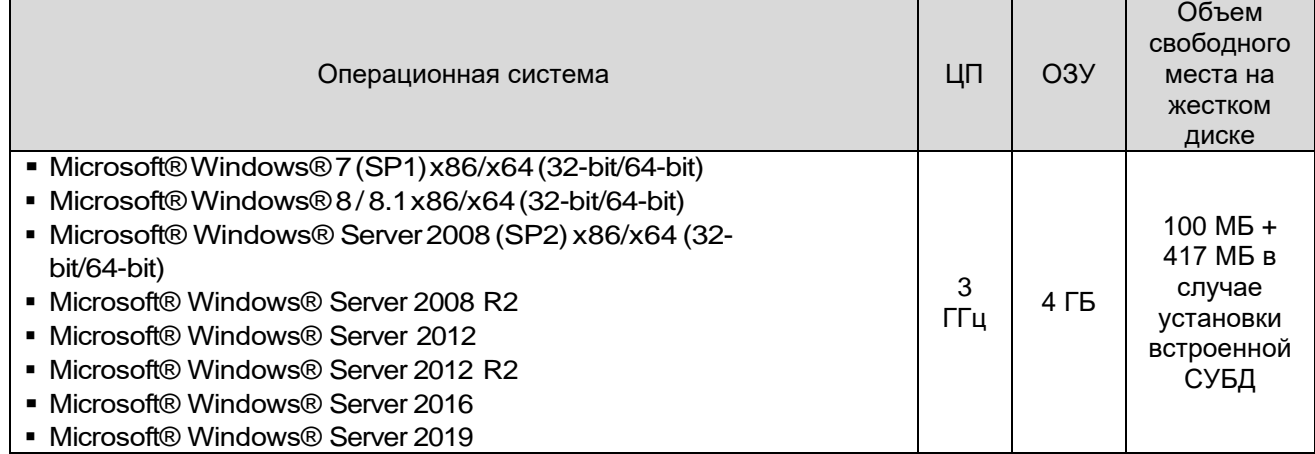

### **Технические условия к Аппаратно-программной среде Консоли Администратора SoftControl Admin Console:**

- Соответствие технического обеспечения Системным Требованиям **Таблица 3**
- **V**становлен MS Framework 4.5
- Открыт порт 8080 для работы с Сервером Управления SoftControl Service

#### **Таблица 3.SoftControl Admin Console. Минимальныесистемныетребования**

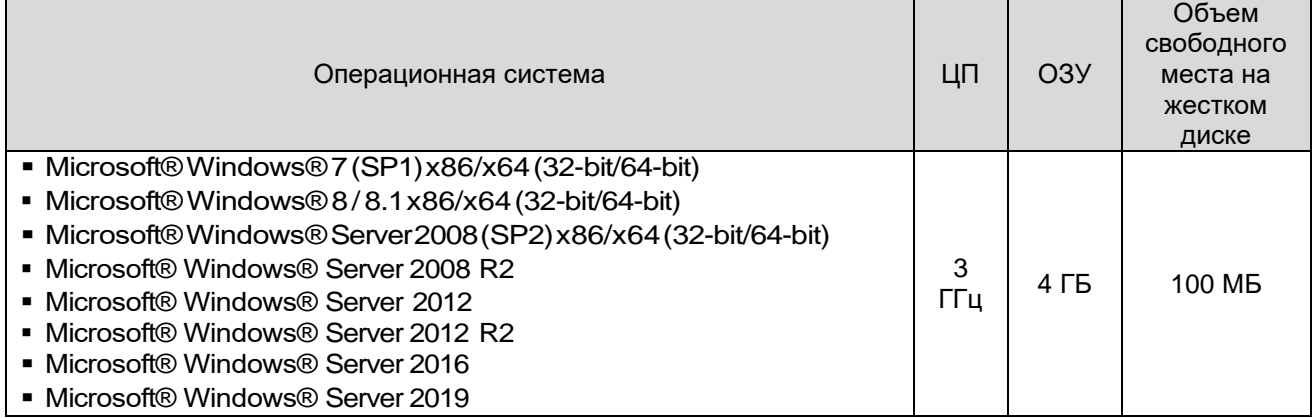

#### **Возможные коллизии установки и контрмероприятия**

#### **1. Возможные коллизии установки клиентской компоненты SysWatch**

- при сборе профиля либо АВ сканер, либо имеющийся в компоненте Syswatch собственный анализатор определяет в системе "угрозы" (зараженный файл, неподписанный драйвер и т.д.) и сбор профиля, в случае невозможности удаления угрозы АВ сканером, не происходит. Контрмероприятия:
	- o по отчету "THREATS" находим "угрозы" и удаляем вручную либо специальным скриптом. После чего повторяем процедуру сбора профиля.
	- o Однако, если заражен системный файл требуется, чтобы Банк перезалил банкомат с "чистых" дистрибутивов. После чего производим повторную установку SysWatch на устройство. **Важно** предусмотреть возможность оперативной «перезаливки» зараженного устройства «чистыми» дистрибутивами специалистами Банка
- в операционной системе отсутствует компонента Filter Manager (даже при установленном XP SP2).

Контрмероприятие:

o производится установка данной компоненты системы Банком. **Важно!** Необходимость предварительной проверки и способ проверки наличия компоненты указана в Технических условиях к УС

**2. Возможность объективной проверки стабильности работы устройств до развертывания SysWatch и с установленным SysWatch.**

Контрмероприятия:

• Обеспечение присутствия на тестах специалиста компетентного в проведении селфтестов на устройствах

Данная необходимость указана в Технических условиях к защищаемому устройству

**3. Работоспособность взаимодействия клиент-сервер серверной и клиентской компоненты SysWatch на существующих каналах связи Банка** Контрмероприятия:

- предварительная проверка работоспособности существующих каналов связи между Сервером Управления и защищаемым устройством по портам 8000 и 8088 (двусторонний режим обмена данными) **Важно!** Данная необходимость указана в Технических условиях к защищаемым устройством
- подбор актуальных значений периодичности связи клиент-сервер *Пояснение: на слабых каналах связи рекомендуется устанавливать периодичность сеансов связи клиент-сервер 300 секунд и более для возможности за это время установки шифрованного соединения и обмена данными.*